# bk - capacityxi - Capacity Planning Process

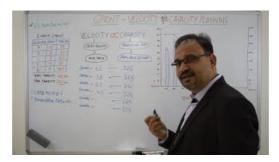

#### Power BI Premium calculator -

Setting up queues. etc/hadoop/ is the configuration file for the CapacityScheduler. The CapacityScheduler has a predefined queue ...

## HOTEL CAPACITY CHART - Four Seasons Hotels and Resorts

Capacity by Big Thief, released 09 June 2017 1. Pretty Things 2. Shark Smile 3. Capacity 4. Watering 5. Coma 6. Great White Shark 7. Mythological Beauty 8. Objects 9.

## What is Capacity? definition and meaning - InvestorW

Capwell Detachering Freelance ICT Professionals 4100 zzp-ers - 1 loket landelijk Freelance platform ICT Consultancy

### Capacity by Big Thief Reviews and Tracks - Metacritic

Capwell Detachering Freelance ICT Professionals 4100 zzp-ers - 1 loket landelijk Freelance platform ICT Consultancy

Boeing: 777

Medical terms like lung capacity can be confusing. Keep reading to learn about lung capacity, how it's affected by pulmonary conditions and what you can do.

### Freightgate - Container Dimensions / Weight

Use the Capacity Planning view to compare how many hours a resource is able to put in versus how many hours theyre needed on projects.

98489894739823